## Intersoft.Crosslight.UI.Android Assembly

Some remarks and description about this assembly.

## **Classes**

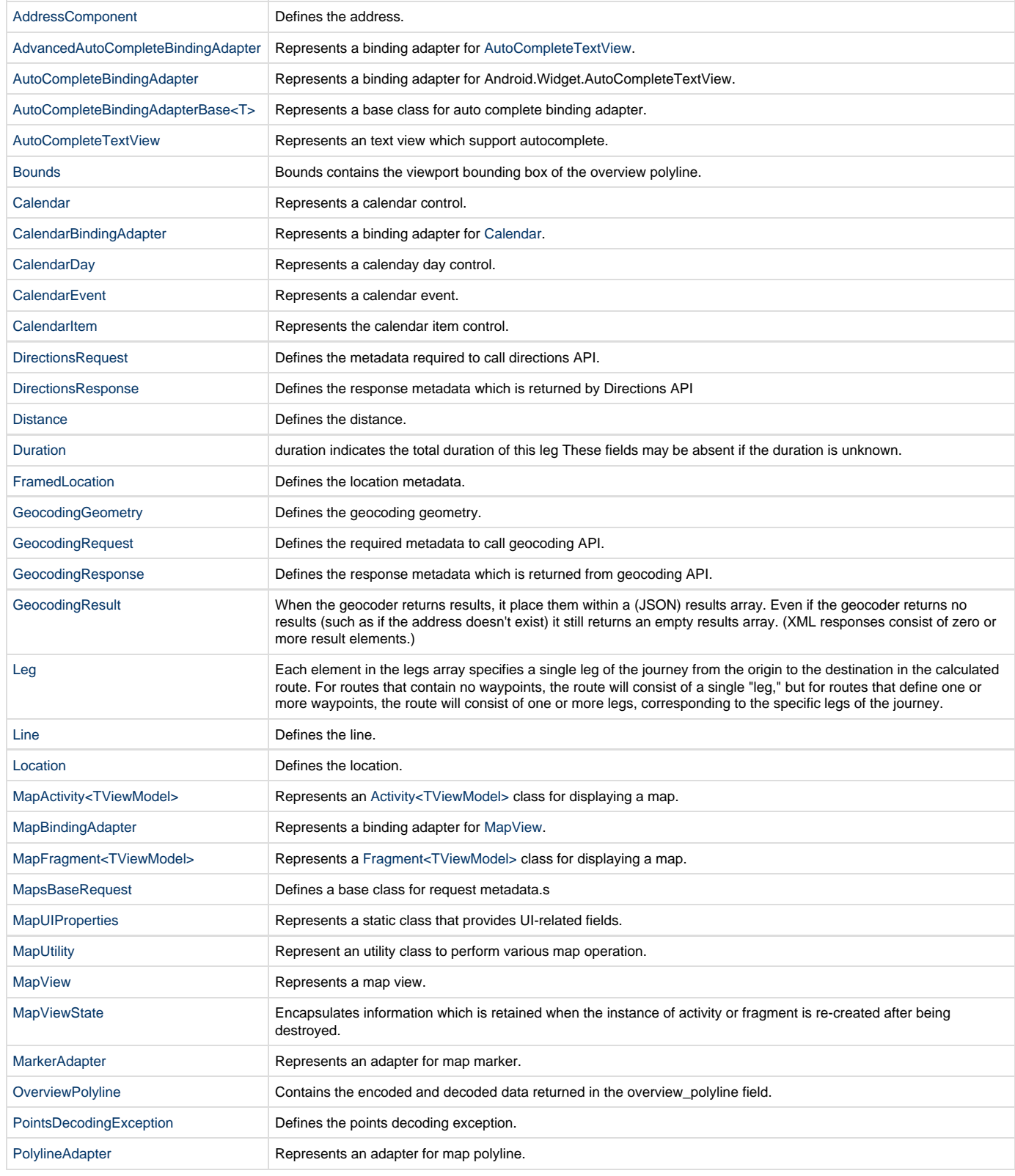

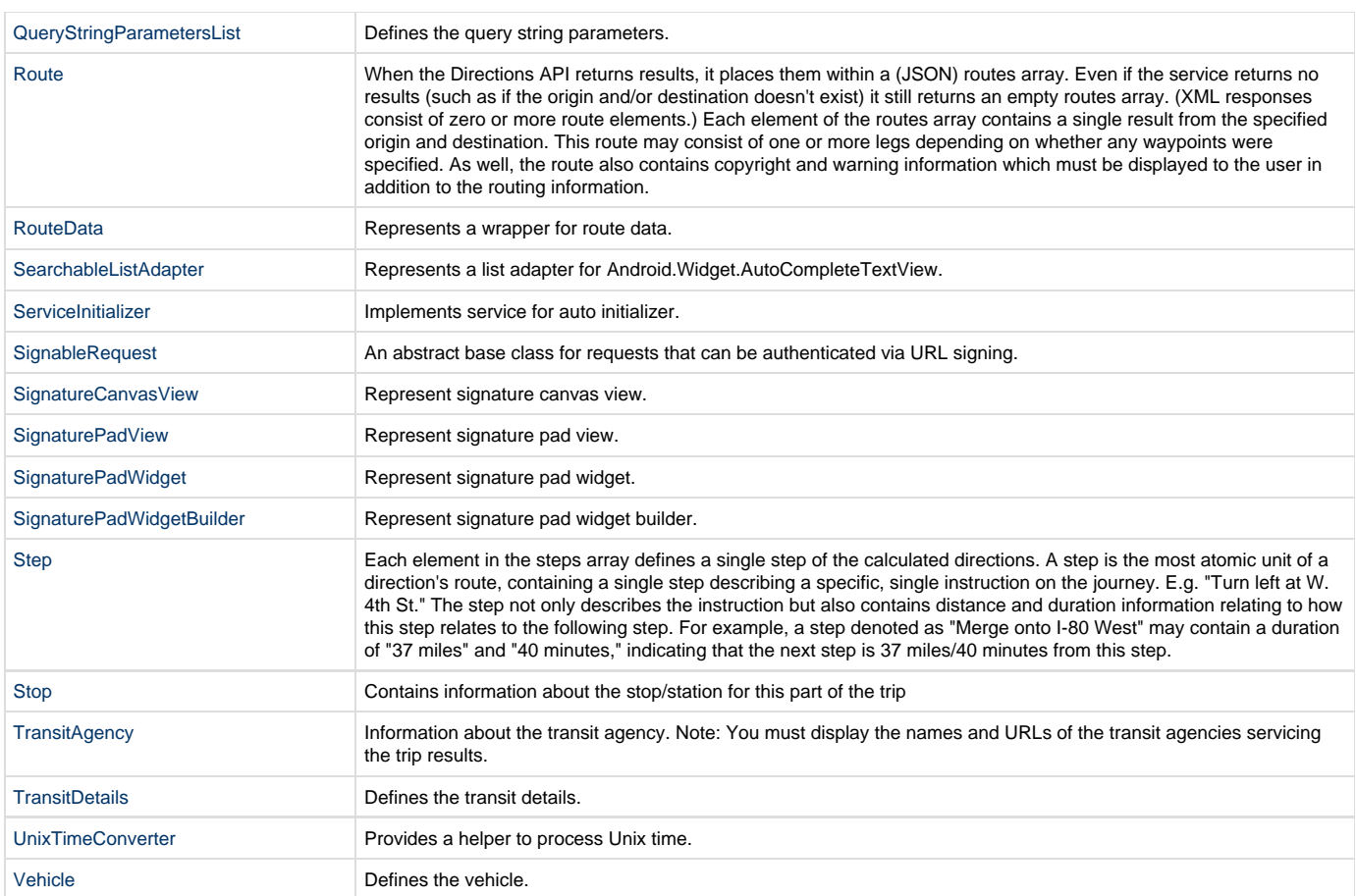

## **Enumerations**

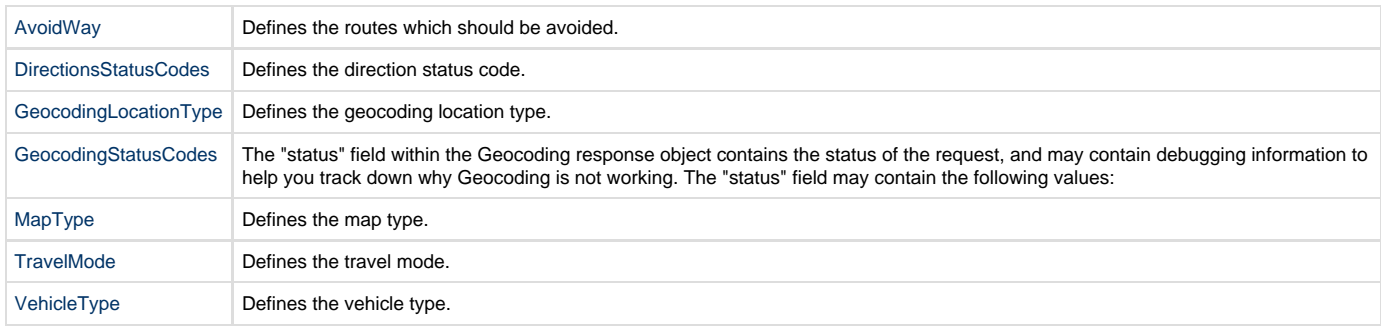